A-PDF Image To PDF Demo. Purchase from www.A-PDF.com to remove the waternally PAL JE DOBRA, SPOLEHLIVA A NASE-CESKOSLOVEN KA!

> $\blacktriangleleft$  $\geq$

> $\omega$

 $\mathbf{z}$ ш  $\rightarrow$  $\circ$  $\overline{\phantom{a}}$ 

 $\omega$  $\circ$  $\geq$ 

 $\frac{5}{2}$  $\ddot{\circ}$ 

 $\mathbf{u}$  $\overline{a}$  $\overline{a}$ 

 $\overline{z}$  $\mathbf{d}$  $\overline{\mathcal{A}}$  $\rightarrow$ 

 $\sim$  $\overline{\phantom{a}}$ 

 $\mathbf{r}$ 

 $\mathbf{m}$ 

 $\overline{\phantom{a}}$ 

 $\circ$ 

峻

 $\alpha$ 

 $\omega$ 

 $\mathbf C$ 

 $\rightarrow$  $\blacktriangleleft$  $\mathbf{a}$ 

STROJ

 $\rightarrow$  $\rightarrow$ 

VÝSTRO

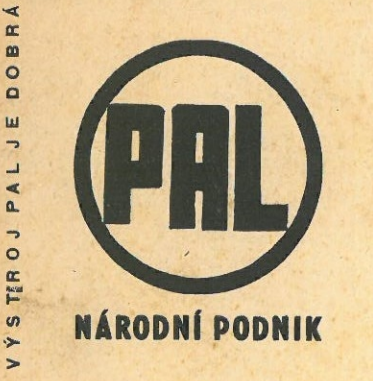

**VÝSTROJ** 

Tisíce českých rukou a mozků nahrazuje v nové svobodné republice dříve z ciziny dováženou automobilovou a leteckou výstroj v ceně několika set milionů korun, tisíce spolupracovníků PAL je hrdo na výsledek svého úsilí.

**PRO** 

LETADL

**AII** 

MOTOCYKLY

 $\prec$ 

**VSTROJ** 

 $\mathbf{v}$ 

 $\triangleright$  $\rightarrow$ 

 $\sigma$  $\circ$  $\omega$ 

 $\overline{\mathbf{u}}$  $\triangleright$ 

 $\overline{a}$  $70d$ 

EHLIVÁA

NAS

 $\mathbf{m}$ 

CES

**KOS** 

 $\circ$ 

z

 $\overline{\mathbf{x}}$ 

IY  $\leq$  $\overline{\phantom{a}}$ 

 $\overline{u}$ 

œ

 $\circ$  $\epsilon$  $\mathbf{u}$ 

 $\circ$ 

 $\circ$ 

 $\omega$ 

Výstroj PAL je dobrá, spolehlivá a naše - československá!

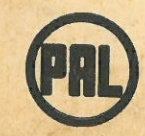

Spojené závody pomocného automobilního a leteckého průmyslu, národní podnik, České Budějovice ÚSTŘEDNÍ PRODEJ PRAHA JI, PŘÍMAD 12

L JE DOBRÁ, SPOLEHLIVÁ A NAŠE - ČESKOSLOVENSKÁ!

"Cil", Praha VII.

 $\left| \cdot \right|$ 

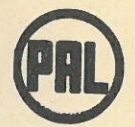

Spojené závody pomocného automobilního a leteckého průmyslu, národní podnik, České Budějovice ÚSTŘEDNÍ PRODEJ PRAHA

#### SDRUŽUJE TYTO ZÁVODY·

Jikov, Velešín, Magneton, Kroměříž. Klevin, Modřany. Pantof, Radotín. Jihlava II (Lineol), Kraslice, Jihlava I (Staré Hory), Joro, Nový Jičín, Kbely, Holešovice. Palux, Hodkovice u Liberce, Českobudějovické strojírny, České Budějovice, Trmice u Ústí n. Lab.. Solex (Pražská továrna na karburátory), Praha, Tábor. Vobořil, Praha-Karlín (service), Eltov, Jiřetín u Varnsdorfu, Union, České Budějovice. a další znárodněné závody, které jsou postupně začleňovány.

#### PRODEINY:

Prodejna autovýstroje ELKA, Praha I., nám. Republiky 6, Prodejna autovýstroje ELKA, Brno, ul. 9. května 10, Prodejna autovýstroje ELKA, Ostrava, Hlavní 44a, Prodejna UNRRA, Praha-Krč, Budějovická 25, Prodejna Vobořil, Praha-Karlín, Královská 79 (service), Prodejna pístů a motorový mat. (dř. Mahle), Praha I., Havelská 29, Prodejna pístů a motorových mat., Automotif, Praha II., Jerusalemská 11.

according to the control of the second control of the second control of the second control of the second control of the second control of the second control of the second control of the second control of the second control

#### **DYNAMA PAL**

DYNAMA PAL zaručují bezpečnost jízdy. I při největším zatížení se nikdy nepřehřejí, neboť mají vlastní chlazení v části kolektorů a uhlíků s větracími otvory. Dobrý materiál, vinutí a isolace zabraňují krátkému spojení. Kolektory, konstruované podle nejnovějších vědeckých poznatků, zvyšují jeho kvalitu.

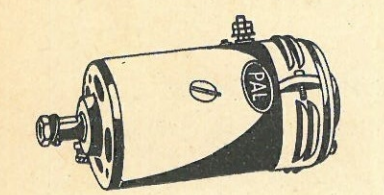

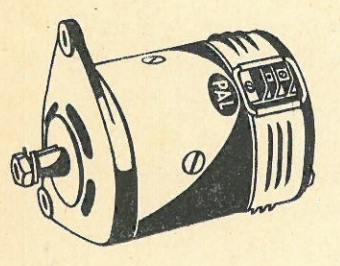

#### DYNAMO:

DAC 04 130/6/2200 DAC 06 130/6/2200 DAC 07 130/6/2200 DAC 08 130/6/2200 DAC 10 70/6/1300 DAC 12 70/6/1300 DAD 02 130/12/2200 DAD 04 130/12/2200 DAD 06 130/12/2200 DGC 02 150/6/1200 DGD 10 150/12/1400 DGD 12 150/12/1400 DGD 13 150/12/1400 DGD 14 150/12/1400 DGD 16 150/12/1400 DGD 22 300/12/1300 DGD 24 300/12/1300 DGD 32 400/12/1150 DGE 02 250/24/1300

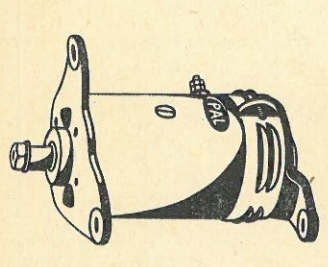

Typové označení dynam sestává ze tří písmen a dvojčíslí: první písmeno značí dynamo, druhé průřez: A 90 mm, G 125 mm, třetí napětí: C 6 V, D 12 V, E 24 V.

Sudé číslo směr točení vpravo. Liché číslo směr točení vlevo.

### RELÉ PAL

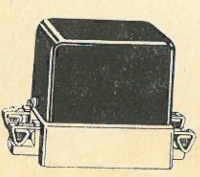

Relé PAL se vyrábí pro dynama PAL. Při použití pro dynamo jiné značky, je nutno přizpůsobiti regulační odpor, vmontovaný v základně relé.

### SPOUŠTĚČE PAL

Spouštěče PAL jsou stavěny tak, aby odpovídaly značným nárokům, které jsou na ně kladeny v rozhodném okamžiku - při startu.

Mají značnou reservu síly, měkký záběr, prvotřídní isolace a zvláštní péče je věnována opotřebovatelným součástkám.

Spouštěče PAL spojují solidní konstrukci s přesnou mechanikou.

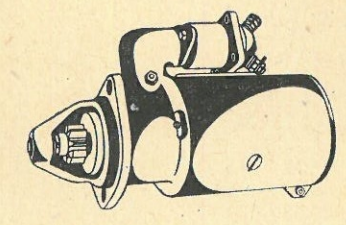

#### Se spouštěním elektromagnetickým:

Ø 90-0.4 HP-6 V 10.43 (Popular 1101 nové výroby),

Ø 90-0.4 HP-6 V 10.46 (Minor II - nové výroby)

Ø 112-1.8 HP-12 V 10.51 (Praga RN - nové výroby),

Ø 112-1.8 HP-12 V 10.52 (AERO 150),

Ø 112-1.8 HP-12 V 10.53 (Traktor Škoda 30),

Ø 112-1.8 HP-12 V 10.55 (Tatra 107 - nové výroby).

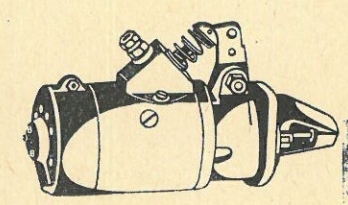

#### S mechanickým zasouváním pastorku:

S 100 BVD 0.45/6-3.175/9 L (AERO 30) S 100 BVD 0.45/6-3/9 L (Tatra 57 b) S 100 BVE 0.45/6-3/8 L (Škoda 995), S 100 BVH 0.45/6-2.5/9 P (Popular 1101) S 100 BVK 1.4/12-3/9 P (Škoda 150) S 100 BVL 1.4/12-3/9 P (Praga RN) S 100 BVS 1.4/12-3/9 P (Tatra 27 b) S 100 BVT 1.4/12-3/9 L (Tatra 87) S 100 BVW 1.4/12-3/9 L (Walter PN).

### ROZDĚLOVAČ PAL

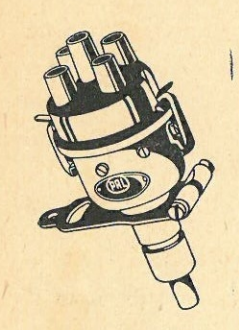

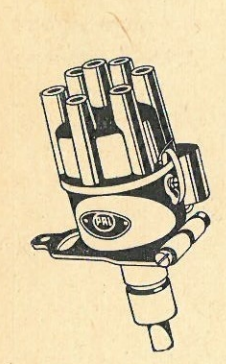

Rozdělovače PAL mají hrdlové upevnění a vývody ve směru osy. Jsou dodávány s přesuvníkovou pákou.

Montují se v poloze svislé nebo nakloněné, nejvýše však +  $45^\circ$ 

 $-45^{\circ}$ 

Vyrábějí se pro osobní a nákladní automobily se 4- až 8válcovými motory.

Výhodou rozdělovačů PAL jest, že jsou opatřeny samomaznými ložisky, jež mají dostatečnou zásobu mazadla, takže není zapotřebí přístroje namazávat.

Rozdělovač 4 válc. VBG 06 4 válc. VBG 10 6 válc. VGG 04 8 válc. VOG 02  $\overline{\phantom{a}}$ 

### CÍVKY ZAPALOVACÍ PAL

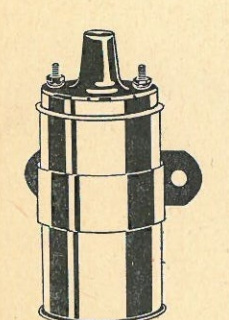

Cívky PAL jsou provedeny na jmenovité napětí 6 V nebo 12 V. Délka jiskry při spouštění při polovičním imenovitém napětí a počtu jisker 300/min. 10 mm při provozu při jmenovitém napětí a počtu jisker 3600/min. 15 mm.

Největší počet jisker při jmenovitém napětí a délce jiskry 6 mm, 14.000/min.

Cívka se montuje pokud možno ve svislé poloze.

Cívku možno použíti pro osobní a nákladní automobily o libovolném počtu válců.

Cívka zapalovací 6 V **CEC 01** 6 V s kondens. CEC 01 K 6 V 2 vývod. CEC 02 12 V **CED 01** 

## SVÍČKY ZAPALOVACÍ PAL

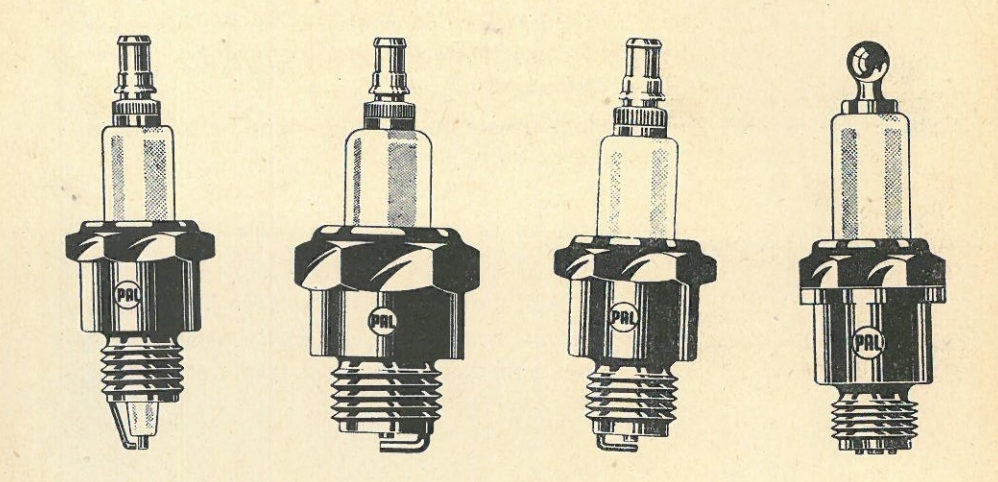

Svíčky PAL jsou opatřeny kameninovým isolátorem, jsou netečné vůči zplodinám vysokooktanových paliv. Mají dlouhou životnost.

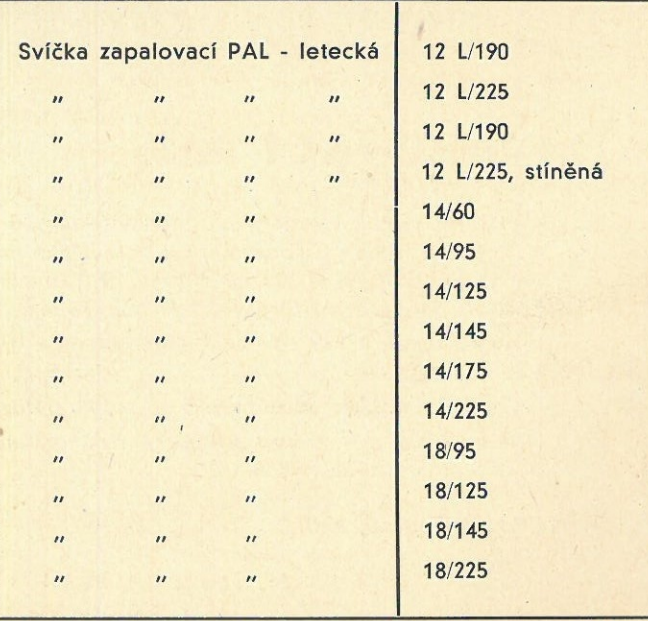

### ŽHAVICÍ SVÍČKY PAL

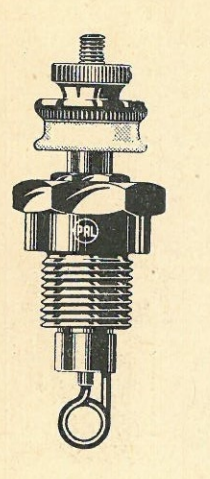

Žhavicí svíčky PAL téměř pro všechny druhy Dieselových motorů. Dobrý materiál zaručuje prvotřídní kvalitu.

**VSL (GS 2 D 4) VSL1 (GS 2 D 9) VSL 2 (GS 2 D 12)** VSL 3 (GS 2 D 13-30) VSL H 80 T/1,7 V (GS 2 D 30) **VSL A PS 4 (GS 2 D 4) VSLD** PČSN AU 5171 (GS 2 D 13-30)

## ELEKTR. HOUKAČKY PAL

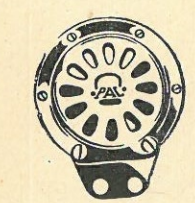

ELEKTRICKÉ HOUKAČKY PAL FGT a FGD.

Vyznačují se silným zvukem v ladění od F do G, hvězdicovými zvukovody. Opatřeny jsou kondensátory. Snadno se montují (2 šrouby). Dostatečně dimensované železné jádro zaručuje malou spotřebu proudu. Dělené provedení jádra umožňuje použití konstrukce pro napětí 6-220 V. Dá se ladit na určité tóny.

Houkačky 2702 v jednodušším provedení.

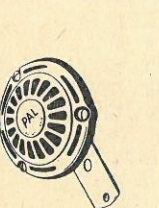

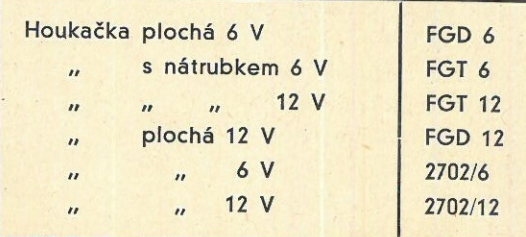

#### **REFLEKTORY PAL**

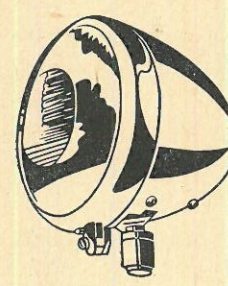

Reflektory PAL jsou opatřeny objímkou pro žárovku "BILUX", s vláknem s paticí Ø 20 mm a žárovkou pro městské světlo s paticí "Swan" Ø 15 mm.

Reflektory mají upevnění na trubku pomocí stavitelné nástrčné patky podle normy ČSN 72605. Vodiče se přivádějí trubkou.

Ráfky reflektoru jsou chromované.

Pouzdro buď chromované nebo lakované.

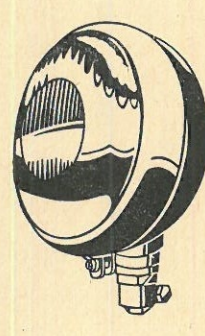

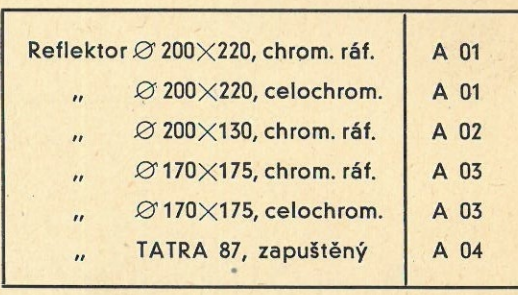

### SMĚRNÍKY PAL

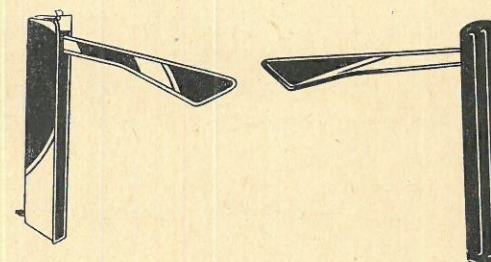

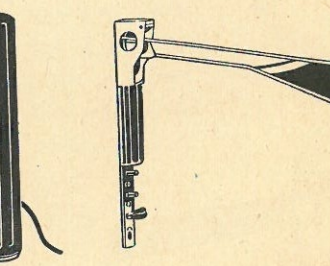

p.

Směrníky PAL mají ve mi vkusný vzhled. Jso provedeny vodotěsní Konstrukce jednoducha Součástky snadno vy měnitelné.

Dodávají se též v niklo vaném provedení.

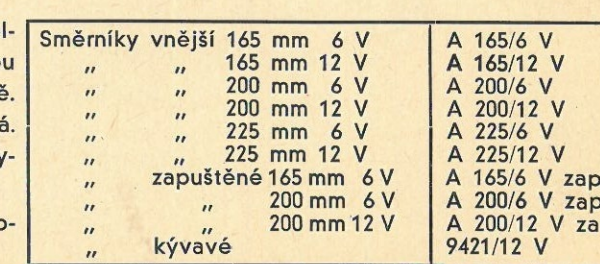

#### **STOP-LAMPY PAL**

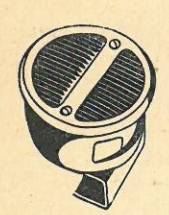

Svítilna STOP o průměru 100 mm se dodává se dvěma okénky z celuloidu, barvy oranžové a červené, s chromovaným víkem a černě smaltovaným pouzdrem.

Na spodní straně pouzdra je průhledné okénko pro osvětlení číslové tabulky.

Na zadní straně pouzdra jest otvor pro přívod vodičů.

Svítilna jest opatřena držákem s otvory pro připevňovací šrouby M6.

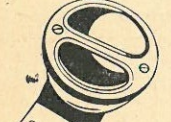

Oválná svítilna STOP jest opatřena nerozbitným sklem. Rámeček jest z hliníkové slitiny PANTAL, leštěný. Montuje se jedním šroubem.

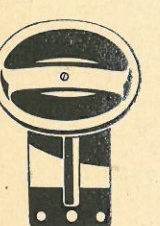

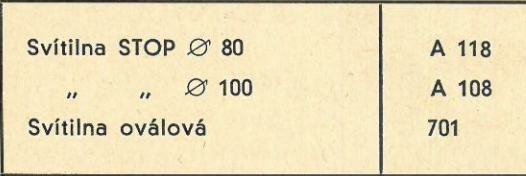

### SVÍTILNA ZADNÍ PAL

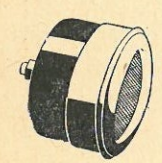

SVÍTILNA A 120 se dodává pro TATRU 87, příp. TATRU 97, s červeným sklem jako zadní svítilna a s oranžovým sklem jako "stop"-lampa.

 $\mathcal{F}_{\mathcal{A}}$ 

Víko jest chromované a pouzdro černě smaltované. Na zadní straně pouzdra jest otvor pro přívod vodičů. Svítilna připevňuje se na svorník M6. Možno ji použíti pro napětí 6 i 12 V.

### SVÍTILNA STROPNÍ PAL

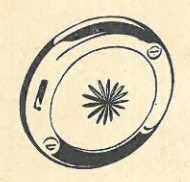

SVÍTILNA STROPNÍ je pro montáž k zapuštění a dodává se s chromovaným víkem o Ø 90 mm pro osobní vozy a o Ø 140 mm pro autobusy s matovaným sklem. Pro svítilny se používají žárovky 6 nebo 12 V.

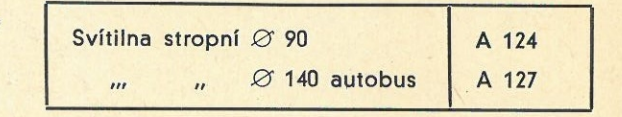

### SVÍTILNA KONTROLNÍ PAL

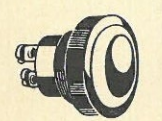

KONTROLNÍ SVÍTILNA 8 E 1203 se vyrábí z bakelitu v různých barvách.

Pěkný vzhled, snadná montáž na panelovou desku a pečlivé vypracování jsou její přednosti.

Dodává se se sklíčky v barvě červené, modré, zelené a oranžové. Dá se použít pro všechny druhy vozů a každé napětí.

### **PŘERUŠOVAČ PAL**

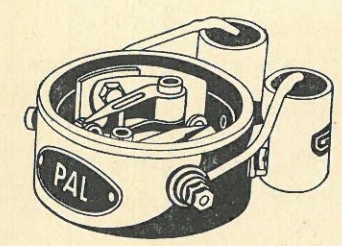

Přerušovač je dvojitý. Má dva systémy přerušovacích kontaktů uspořádaných o 180° proti sobě. Konstrukce umožňuje přesné nastavení obou systémů. Každý přerušovač má vlastní kondensátor.

Přerušovač možno použíti k montáži přímo na motor, pro dvouválcové dvoutaktní motory. Přerušovací vačku si zhotoví zákazník.

Přerušovač VIG 01

### ELEKTRICKÉ STĚRAČE PAL

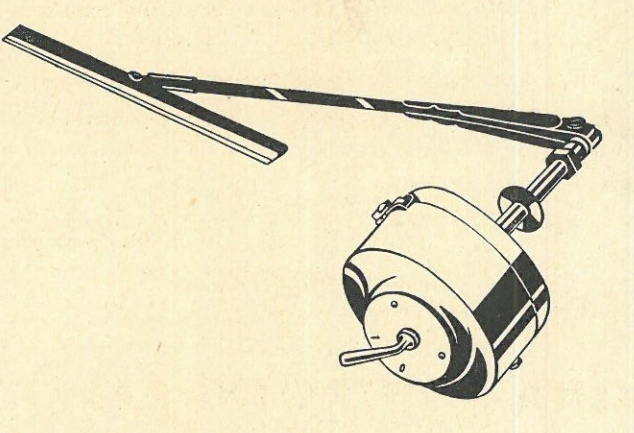

Elektrické stěrače jsou oválného tvaru s upevňovacím šroubením M 9×0,75 mm s leštěným nebo smaltovaným pouzdrem, s vypinačem nebo bez vypinače, pro napětí 6 V nebo 12 V.

Na pouzdrech stěračů jsou vyznačena napětí, u stěračů s vypinačem též polohy páčky při vypnutí i zapnutí.

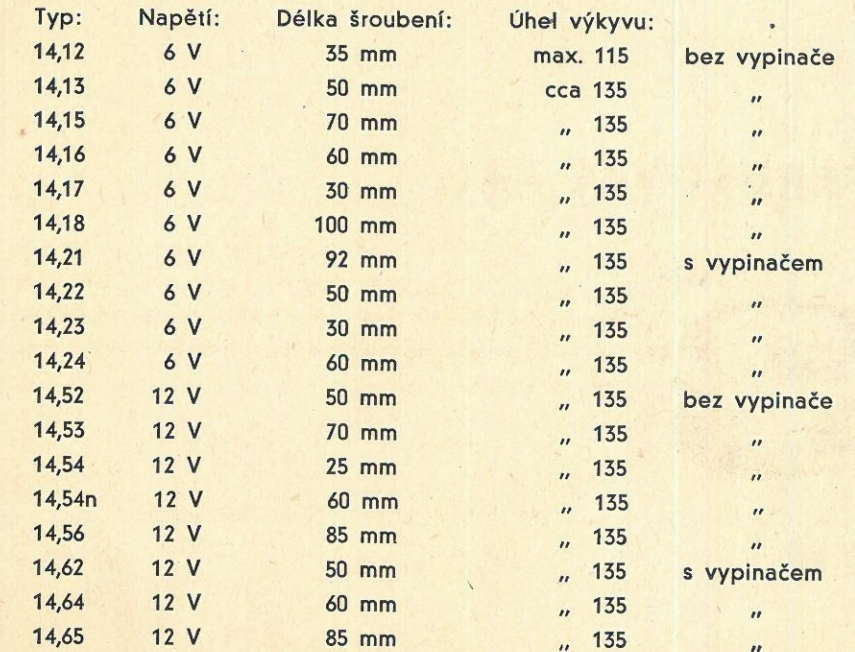

# ROZVÁDĚCÍ SKŘÍNKY PAL

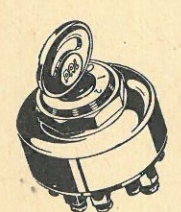

Rozváděcí skřínka 3 a 4 polohová k zapojení elektr. přístrojů a spotřebičů v automobilech.

Skřínka má všechny svorky označené.

Spínací klíč se dá vytáhnout ve všech polohách. Zapínací polohy klíče jsou označeny 0, 1, 2, příp. 3.

Spínací polohy pro 4 polohovou skřínku:

- $0 =$  denní jízda,
- $1 = m$ ěstská světla,
- $2 =$  tlumená světla.
- $3 =$  dálková světla.

Spínací polohy pro 3 polohovou skřínku:

- $0 =$  denní jízda,
- $1 = m$ ěstská světla.
- $2 = no$ ční jízda.

Skřínky možno použíti pro automobily s elektrickou výstrojí 6 i 12 V.

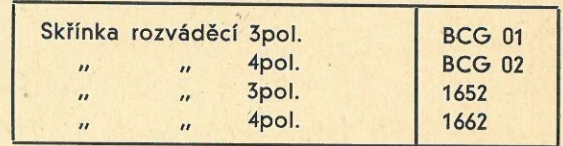

### PAL PŘEPINAČ SMĚRNÍKŮ s kontrolní lampou

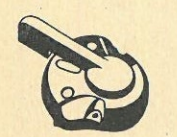

Přepinač a přepínací páčka jsou zhotoveny z isolační hmoty. Přítužná matka osmihranná a převlečná matka vroubkovaná jsou normálně zhotoveny z duralu s leštěným povrchem. Jinak si může materiál a apreturu zákazník určit.

Přepinače se normálně používá pro přepínání směrníků a montuje se na panelovou desku.

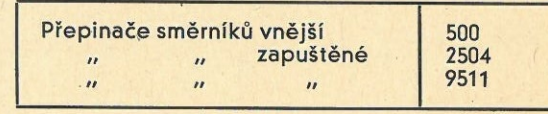

### POJISTKOVÁ SKŘÍNKA PAL

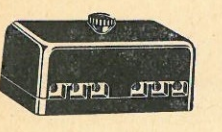

Pojistková skřínka má základovou desku z isolační hmoty s mosaznými svorkami a bronzovými držáky pro pojistky.

Skřínka se dodává s krytem černě smaltovaným, který jest přidržován k základní desce šroubem. Skřínka připevňuje se dvěma šrouby M 5.

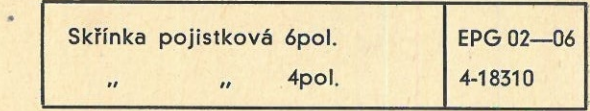

#### **SVORKOVNICE PAL**

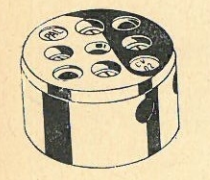

Svorkovnice jsou provedeny z isolační hmoty se zalisovanými mosaznými svorkami pro kabel 6 mm<sup>2</sup>. Dvoupólová - válcový tvar. Čtyřpólová - hranol. Svorkovnice se upevňují šrouby M4.

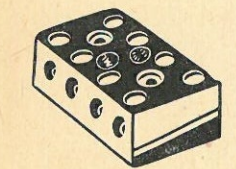

Svorkovnice 2pól. 8 E 1305 8 E 1306 4pól.

### NOŽNÍ PŘEPINAČE PAL

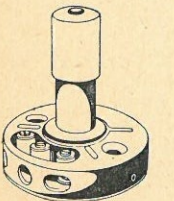

Nožní přepinače se používají k přepínání tlumených a dálkových světel.

Přepinač 17.11 se připevňuje svrchu, přepinač 2505 se montuje pod podlahu.

### **VYPINAČ STOP PAL**

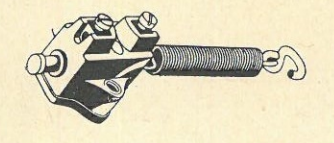

Tažný vypinač je zhotoven z bakelitu. Je vodotěsný. Jeho malé rozměry umožňují montáž na jakékoliv motorové vozidlo. Zapíná se sešlápnutím brzdového pedálu.

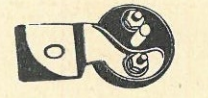

Vypinač STOP, tažný, bakelit 2701 A **TATRA** 113 A

### **VYPINAČE PAL**

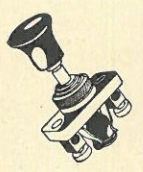

ZASOUVACÍ VYPINAČ je jednopólový z isolační hmoty. Přítužná matka niklová se závitem M 8.

Vysunutím zapnut, zasunutím vypnut.

Používá se pro zapínání a vypínání osvětlovací žárovky na rozváděcí desce, stěračů a pod.

8 E 13.01

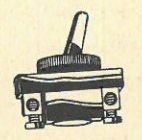

PÁČKOVÝ VYPINAČ jest jednopólový, z isolační hmoty, s matkou M  $12\times1$ . Použití jako u zasouvacího vypinače.

8 E 13.02

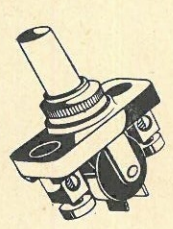

TLAČÍTKOVÝ VYPINAČ lze použít pro stropní svítilny, osvětlení armaturní desky, stěrače, zapnutí couvacího světla a různých pomocných přístrojů.

Malý rozměr, jakostní materiál.

## **TLAČÍTKO PAL**

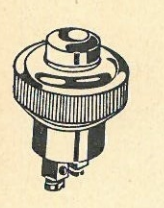

Tlačítko jest velmi úhledné. Dobrý materiál a jakostní pera zaručují bezvadnou funkci.

Tlačítko houkačky bakelit.

8 E 13.07

### **ZAPALOVAČ CIGARET PAL**

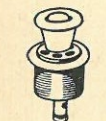

Vhodný doplněk pro každý automobil. Vyrábí se v provedení 6 V a 12 V. Malá spotřeba nezatěžuje baterii.

### MONTÁŽNÍ SVÍTILNA PAL

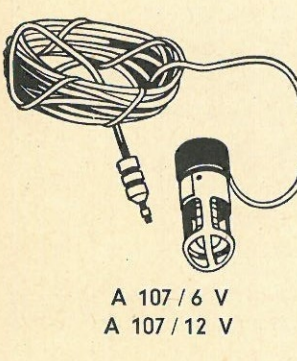

Montážní svítilna je výbornou pomůckou při nahodilých opravách v noci. Dlouhý kabel dovoluje přemístiti svítilnu i na záď vozu.

Svítilna jest elektromagnetická, pro napětí 6 nebo 12 V.

2511

### **KARBURÁTORY PAL - SOLEX**

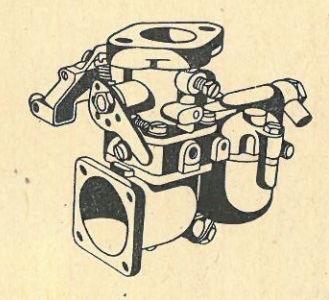

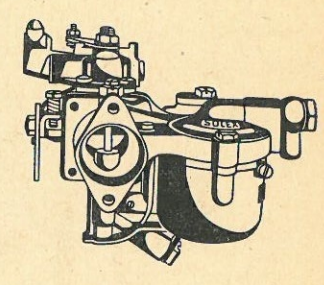

Karburátory PAL-SOLEX jsou nejmodernější a nejúspornější karburátory pro všechny druhy motorových vozidel. Nové typy jsou konstruovány jako prachotěsné a zaručují tudíž naprostou provozní spolehlivost.

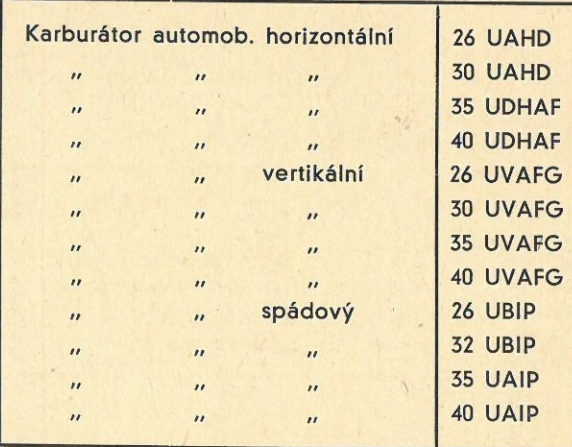

### **KARBURÁTORY PAL**

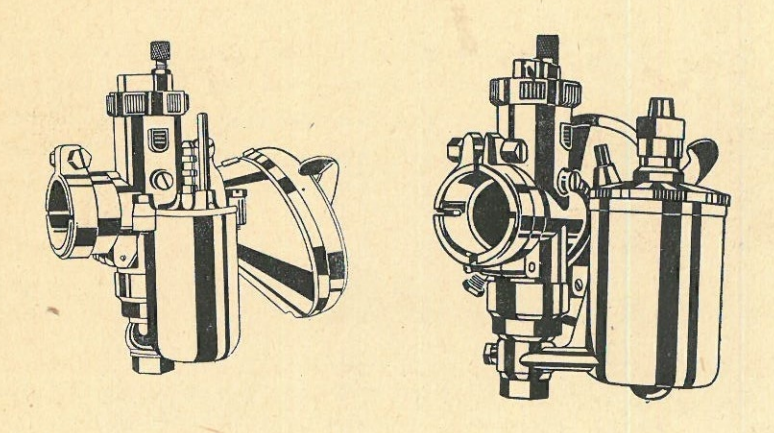

Karburátory PAL jsou zhotoveny z naprosto stejnorodého bezpórovitého materiálu.

Určeny jsou pro dvoutaktní motory motocyklové i stabilní. Jejich funkce jest spolehlivá a obsluha jednoduchá.

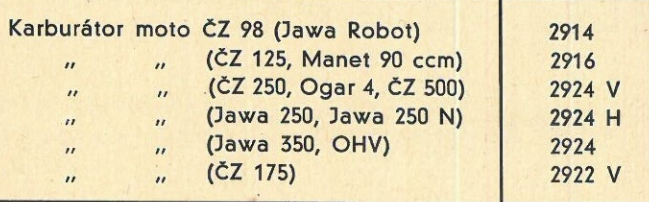

### **PLNICÍ HRDLO PAL**

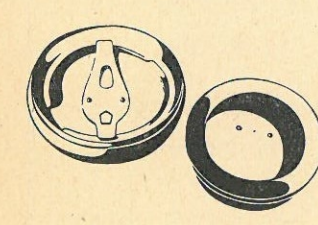

Plnicí hrdla se dodávají s průměrem otvoru 80 mm a 60 mm.

Víko hrdla je přidržováno pružinou. Uzavírá se pootočením o 90°.

Velký otvor dovoluje nalévati pohonnou látku přímo z bandasky.

Při objednávce nutno udati výšku hrdla.

### **HUSTILKA PAL**

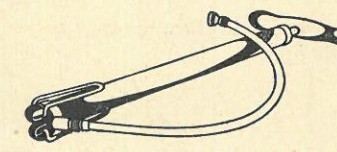

Hustilka pro huštění pneumatik automobilů se dodává v provedení se dvěma stupadly, dřevěnou rukojetí a gumovou hadicí s koncovkou. Trubka hustilky jest ocelová Ø 35 mm.

### **KRYT NA KOLA PAL**

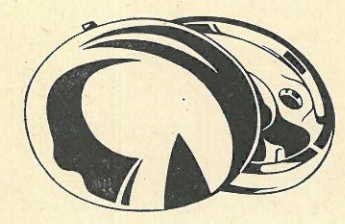

Kryty na kola jsou dvoudílné, spodek surový, vrch chromovaný pro Tatru 57 a 87.

Jest úhlednou okrasou vozidla.

Hlavní účel jest, že chrání matky a šrouby před blátem a rezivěním.

### MĚŘIČ PNEU PAL

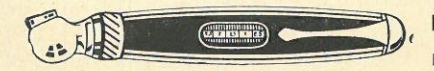

Měřič pneu MP 200, délka 108 mm, pro měření tlaku v pneu do 4 atm. Uzavřená konstrukce.

Dodává se s klipsnou k upevnění jako plnicí pero. (V koženém pouzdře.)

### ZRCÁTKA ZPĚTNÁ PAL

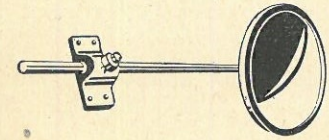

Předepsaný doplněk automobilové výstroje. Zrcadlo je v objímce řádně utěsněno, takže zamezuje oslepnutí zrcadla.

Jednoduchá montáž a velmi snadná měnitelnost polohy.

### **POPELNÍČEK PAL**

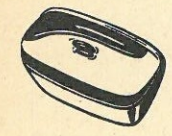

Popelníček pro montáž do stěny automobilu. Dodává se se sklopným víkem, které je chromováno a leštěno.

A 122

## NÁSTRČKOVÉ KLÍČE PAL

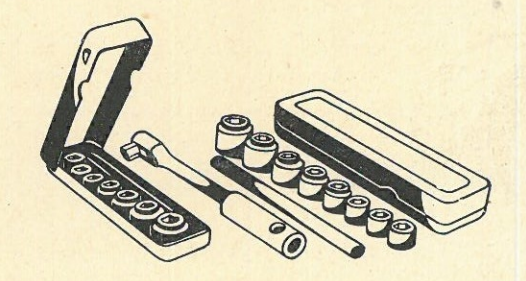

Klíče jsou zhotoveny ze speciální oceli, zušlechtěné na vysokou pevnost. Sada sestává z následujících klíčů:  $s = 11, 12, 14, 17, 19, 22, 24, 27.$ Sedmidílné sady nemají poslední rozměr. Je uložena v plechové krabici. Provedení: A niklovaná, B brunýrovaná.

NK-D 90 - sedmidílná sada s ohnutou rukojetí. NK-D 92 - osmidílná sada s kloubovou rukojetí. NK-D 84 - sedmidílná sada s volnoběhem. NK-D 85 - osmidílná sada s volnoběhem.

### PLOCHÉ KLÍČE PAL

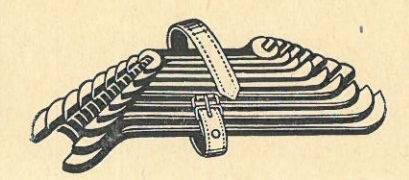

Klíče jsou kovány v zápustkách s přesnými plochami pro matky. Hlavy přeleštěny. Osmidílné sady.

Provedení A: Tělo černěno, hlavy leštěny. B: Tělo niklováno, hlavy leštěny. C: Tělo pískované, hlavy chromované, leštěné.

### PRO MOTOROVÁ VOZIDLA A GARÁŽE:

NÁRODNÍ PODNIK VYRÁBÍ:

Odpory žhavicí

Brzdy expansivní, čelisťové Brzdy samočinné, náběhové Brzdy hydraulické (soupravy) Cívky zapalovací Čerpadla dopravní Čerpadla vstřikovací

Čističe vzduchu a paliva Držáky trysek Dynama Hlídače žhavení Houkačky Hustilky Karburátory

Chladiče Lampy kontrolní Magneta

Magneta setrvačníková

Magdynama Magdynama setrvačníková Měniče proudu **Mlhovky** Nástroje a nářadí Nárazníky

Pisty Přerušovače Přepinače Přepinače nožní Pumpy benzinové Reflektory Rozdělovače Skřínky rozváděcí a pojistkové Spouštěče Stírače Stoplampy

Svíčky zapalovací a žhavicí Svítilny stropní a zadní Trysky Točnice kruhové, kuličkové Ukazatele směru, různé Vypinače

Ventily uzavírací a redukční Volanty Vstřikovací soupravy Závěsy samočinné a kulové Zrcadla zpětná Klíče montážní

a jiné další přístroje a součásti

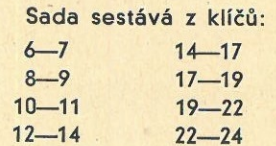

### MONTÁŽNÍ PÁKY PAL

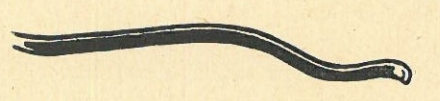

**MP 175b** 175 mm **MP 210**  $210$  mm **MP 300** 300 mm **MP 520** 520 mm

Kovány v zápustkách - osvědčený tvar. Zhotoveny z pérové zušlechtěné ocele.

### **PÍSTY PAL**

PAL vyrábí a dodává písty světové pověsti značky BHB.

Píst, srdce motoru, jest jeho nejnamahavější součástí a proto vyžaduje jeho zhotovení pečlivou volbu konstrukce a vhodné slitiny.

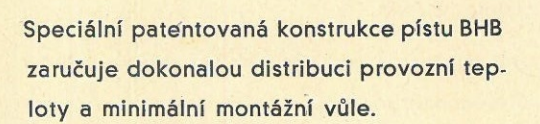

PAL vyrábí písty BHB z leteckých hliníkových slitin LOEX, případně z HIDUMINIA ROLLS ROICE 53, které poskytují nejvyšší výhody. Jejich tvrdost v provozních teplotách, nízký součinitel tření a ostatní fysikální vlastnosti představují to nejlepší, co je dnes známo.

Písty PAL značky BHB jsou pro vynikající vlastnosti středem zájmu velkých exportních poptávek.

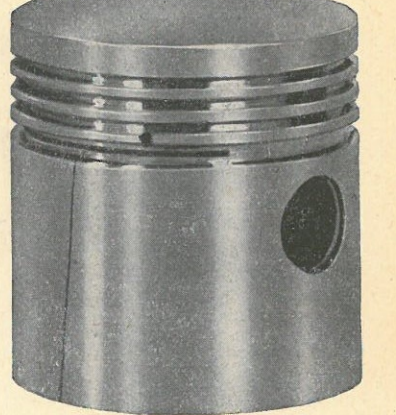